## **Create New Task**

1. From CRM module, click Activities.

2. Activities search screen will appear, there will be 4 tabs (All Activities, My Activities, Open Activities and Sales Rep Summary)

| Activiti | es                             |                            |                   |                 |                     |                   |                  |             |            |                 |                 | ^ 🗆    | ×         |
|----------|--------------------------------|----------------------------|-------------------|-----------------|---------------------|-------------------|------------------|-------------|------------|-----------------|-----------------|--------|-----------|
| Close    |                                |                            |                   |                 |                     |                   |                  |             |            |                 |                 |        |           |
| All Acti | vities My A                    | Activities Open Activities | Sales Rep Summary |                 |                     |                   |                  |             |            |                 |                 |        |           |
| 🗋 Ope    | n Selected                     | 🕒 Export 🗸 🥅 Columns 🗸     | 문 View • 《아이 New  | Event 🖓 New Ta  | ask ငိုခဲ့ Log Call | ୍ଦ୍ୱିତ Send Email |                  |             |            |                 |                 | 4,314  | 4 records |
| С, Тур   | Type V Contains V 🕀 Add Filter |                            |                   |                 |                     |                   |                  |             |            |                 |                 |        |           |
|          | Туре                           | Attachment Activity No.    | Created Date 🔻    | Subject         | Due Date            | Contact           | Entity           | Related To  | Record No. | Created By      | Assigned To     | Status | P         |
| 0        | Event                          | 0 ACT-4421                 | 03/21/2018 01:    | Test Event 1    | 03/21/2018 08:      | Test Contact 495  | Test Customer 49 | Opportunity | <u>344</u> | Ars Galero      | Darel Ronquillo | Open   | -         |
| ļ        | Comment                        | 0 ACT-4420                 | 03/21/2018 10:    | Collect Data    | 03/21/2018 08:      | Test Contact 495  | Test Customer 49 | Opportunity | <u>341</u> | Darel Ronquillo | Darel Ronquillo | Closed |           |
|          | Task                           | 0 ACT-4419                 | 03/21/2018 10:    | Collect, manag  | 03/21/2018 08:      | Test Contact 495  | Test Customer 49 | Opportunity | <u>341</u> | Darel Ronquillo | Darel Ronquillo | Open   |           |
|          | Task                           | 0 ACT-4418                 | 03/03/2017 07:    | Email: Controll | 03/03/2017 12:      |                   |                  | (644)       |            | 111a jage       | To be page      | Open   |           |
| 4        |                                |                            |                   |                 |                     |                   |                  |             |            |                 |                 |        | ÷         |
| ? 🖸      | <b>)</b>                       | s Ready                    |                   |                 |                     |                   |                  |             |            |                 |                 | ( R    | Refresh   |

3. To create task, click **New Task** toolbar button. Task screen will appear:

| Task -           |                                                                                                    |                   | ^ 🗆               | ×       |  |
|------------------|----------------------------------------------------------------------------------------------------|-------------------|-------------------|---------|--|
| Done Save        | Delete Undo Follow-Up Duplicate Create Opportunity Close                                                                                                    |                   |                   |         |  |
| Details Par      | rticipants Notes Attachments Audit Log Jira Issues Hours Worked                                                                                                    |                   |                   |         |  |
| Source           | CRM v Company Loc                                                                                                    | ~                 | Activity No       |         |  |
| Subject -        | * Private Related To                                                                                                    | Record No         |                   |         |  |
| Contact          | v Entity v Phone                                                                                                    | Mobile            |                   |         |  |
| Contact Email    | il Send Outlook Email Entity Loc                                                                                                    |                   | Show Time As      | ~       |  |
| Due Date         | 3/22/2018 🗟 8:00 AM 🕔 Reminder 🗌 Time Zone                                                                                                    |                   | Local Time        |         |  |
| Status           | Open v Priority Normal v LOB                                                                                                    |                   |                   |         |  |
| Category         | ✓ Assigned To Darel Ronquillo ✓ Created By                                                                                                    | Darel Ronquillo   | Created 3/22/2018 |         |  |
| Details          |                                                                                                    |                   |                   |         |  |
| A <sub>A</sub> B | $I  \underline{\mathrm{U}}  \mathrm{abs}  \underline{\mathrm{A}}  \underline{\underline{\mathrm{V}}}  \Xi  \Xi  \Xi  \Xi  \Xi  \overline{\Xi}  \overline{\Xi}  \overline{\mathrm{G}}  \overline{\mathrm{G}}  \mathrm{$ | <i>P.</i> —  a‡ 0 | 2                 |         |  |
|                  |                                                                                                    |                   |                   |         |  |
|                  |                                                                                                    |                   |                   |         |  |
|                  |                                                                                                    |                   |                   |         |  |
|                  |                                                                                                    |                   |                   |         |  |
|                  |                                                                                                    |                   |                   |         |  |
|                  |                                                                                                    |                   |                   |         |  |
|                  |                                                                                                    |                   |                   | -       |  |
| ? 🗘 🖓            | 0.23s Ready                                                                                                    | III I Page        | 1 of 1 🕨 🕅 🖗      | Refresh |  |

5. User can change the Due date/time.

6. User can select Entity, Contact, Company Location, Status, Priority, Category, Assigned To and Show Time As from their respective drop downs.

7. To add Attendees, click Attendees tab. In Attendees tab, click Insert button. Attendees screen will appear, select attendees then click Select toolbar button.

8. To add Notes, click Notes tab. Enter notes on the space provided then click Save button (button will appear after typing the notes).

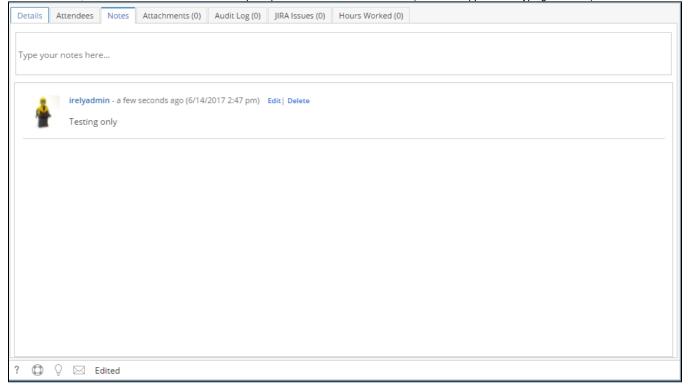

9. To add Attachments, click Attachments tab. Click Add Item button then select attachment to be added.

10. To add JIRA Issue, click JIRA Issues tab. Click Add Existing JIRA button to add an existing issue and click Create Issue button to create new JIRA issue.

11. To add Hours Worked, click Hours Worked tab.Click New Hours Worked button then provide the other details.

12. Click Save or Done toolbar button to save the activity.

\*text - denotes required field to create an activity